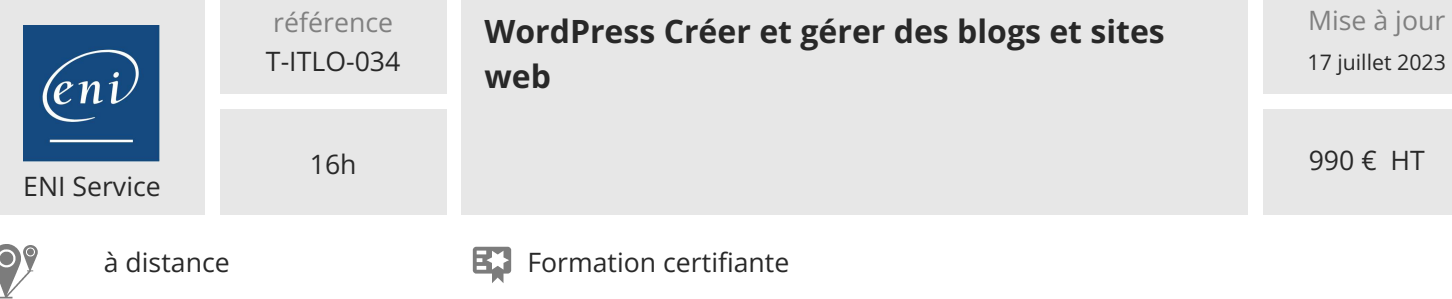

## **WordPress Créer et gérer des blogs et sites web**

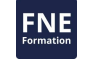

#### **Objectifs**

- Décrire l'organisation et les éléments principaux de WordPress
- Créer et classer le contenu du site
- Intégrer des extensions (cartes, galeries, calendriers, etc.)
- Gérer les droits des utilisateurs
- Optimiser et sauvegarder le site
- Héberger le site chez un prestataire

#### **Pré-requis**

Bonnes connaissances de l'utilisation d'un ordinateur type Windows ou Mac.

#### **Certification**

Cette formation vous permet de passer la certification ENI Création de site web avec WordPress, ou ICDL : Edition de site web. Cette dernière étant obligatoire dans le cas d'une formation financée par le CPF.

#### **Public**

Infographiste, designer web, particulier, artisan, commerçant... toute personne amenée à participer ou à mener un projet de conception d'un site web avec le CMS WordPress.

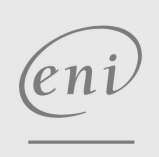

02 40 92 45 50 formation@eni.fr www.eni-service.fr

**ENI Service - Centre de Formation** adresse postale : BP 80009 44801 Saint-Herblain CEDEX SIRET : 403 303 423 00020 B403 303 423 RCS Nantes, SAS au capital de 864 880

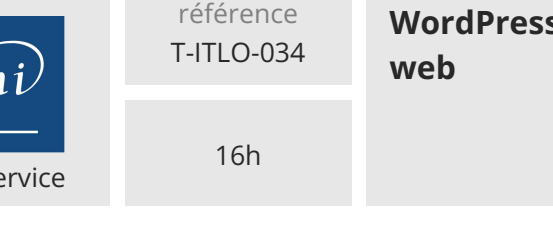

# **WordPress Créer et gérer des blogs et sites**

990 € HT

FNE

**ENIS** 

à distance Formation certifiante

### **Programme de la formation**

#### **Présentation du cours**

#### **Créer des sites web avec WordPress**

- Aborder cette formation
- Concevoir des sites web avec les CMS
- Appréhender le fonctionnement de WordPress
- Exploiter une méthode de conception

#### **Installer l'environnement local de développement**

- Connaître les prérequis d'exploitation de WordPress
- Installer l'environnement Local by Flywheel
- Installer WordPress sur sa machine
- Localiser WordPress
- Travaux pratiques :
	- Créer un nouveau site dans Local

#### **Administrer un site WordPress**

- Se connecter à l'interface d'administration
- Découvrir l'écran d'accueil de l'administration
- Exploiter la barre d'outils
- Maîtriser la barre des menus
- Gérer les options d'affichage de l'administration
- Connaître les différents rôles dans l'administration
- Gérer les principaux paramètres du site
- Assurer la mise à jour de WordPress
- Connaître les différents types de contenu
- Travaux pratiques : Administrer un site WordPress

#### **Utiliser les articles dans WordPress**

- Connaître l'utilisation des articles
- Exploiter les catégories
- Utiliser les étiquettes
- Gérer les catégories et les étiquettes
- Rédiger un nouvel article
- Modifier et supprimer un article
- Exploiter la publication des articles
- Utiliser l'interface de saisie des articles
- Gérer les articles dans l'administration
- Afficher les articles dans l'administration
- Personnaliser les permaliens des articles
- Travaux pratiques :
	- Gérer les catégories et les étiquettes des articles
	- Créer, paramétrer et publier un article
	- Gérer des articles

#### **Structurer à l'aide des pages et des menus**

- Comprendre l'utilisation des pages
- Exploiter les pages du site
- Comprendre la personnalisation des thèmes
- Concevoir un menu avec des pages
- Gérer les éléments des menus
- Concevoir un menu hiérarchique
- Connaître les autres éléments des menus
- Maîtriser la page d'accueil du site
- Travaux pratiques :
- Créer des pages, les placer dans un menu et gérer la page d'accueil en blog

#### **Mettre en forme le contenu**

- Organiser les contenus avec les blocs
- Exploiter les blocs de contenu
- Ajouter des blocs Titre
- Utiliser le bloc Paragraphe
- Ajouter des listes et des citations
- Insérer des liens dans les contenus
- Insérer un tableau
- Afficher du texte en colonnes
- Utiliser les blocs Séparateur et Espacement
- Insérer un lien pour lire la suite d'un article
- Exploiter les blocs réutilisables
- Travaux pratiques :
	- Gérer les blocs de contenu dans un article (première partie) Gérer les blocs de contenu dans un article (deuxième partie) Gérer un bloc réutilisable

#### **Utiliser les médias**

- Importer des images dans la médiathèque
- Insérer une image dans un contenu
- Afficher une galerie d'images
- Insérer une image en fond d'article
- Habiller du texte avec une image
- Exploiter l'image mise en avant
- Insérer une vidéo partagée
- Travaux pratiques :
	- Insérer et paramétrer des images dans la médiathèque Insérer et mettre en forme une image dans un article Insérer et paramétrer une galerie d'images Insérer une image mise en avant dans un article

#### **Gérer les commentaires**

- Configurer l'utilisation des commentaires
- Déposer un commentaire pour un visiteur
- Administrer les commentaires
- Gérer les commentaires dans l'administration
- Travaux pratiques : Gérer et utiliser les commentaires du site

#### **Administrer le site avec des membres**

- Comprendre les rôles et les droits des membres
- Personnaliser son profil utilisateur
- Ajouter de nouveaux membres
- Utiliser l'administration selon les rôles
- Exploiter un article selon les rôles des utilisateurs

02 40 92 45 50 formation@eni.fr www.eni-service.fr

**ENI Service - Centre de Formation** adresse postale : BP 80009 44801 Saint-Herblain CEDEX SIRET : 403 303 423 00020 B403 303 423 RCS Nantes, SAS au capital de 864 880

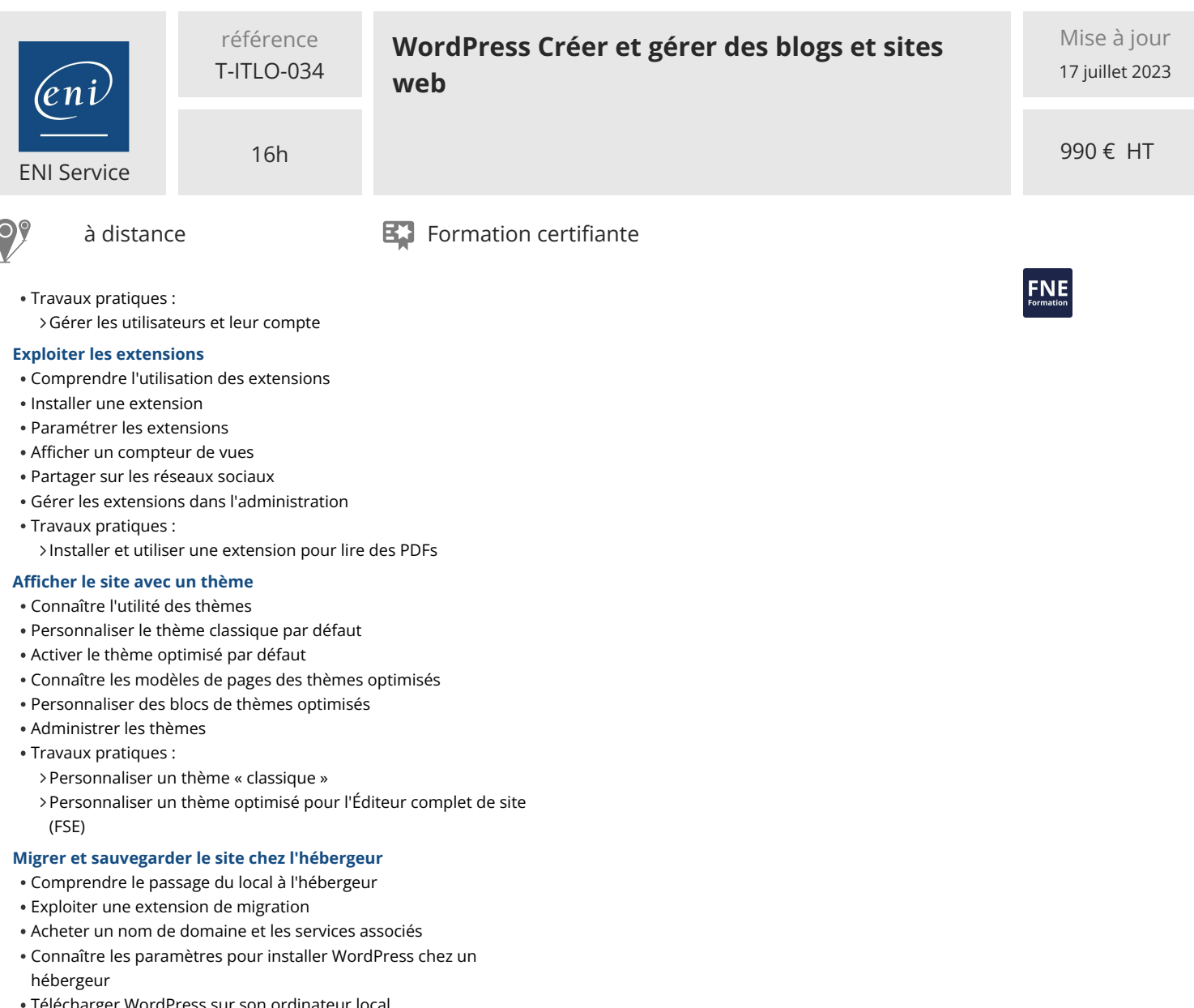

- Télécharger WordPress sur son ordinateur local
- Télécharger WordPress chez votre hébergeur
- Installer WordPress chez l'hébergeur
- Migrer le site local chez l'hébergeur
- Se connecter à l'administration chez l'hébergeur
- Sécuriser le site publié chez l'hébergeur
- Sauvegarder son site web chez l'hébergeur

eni)

02 40 92 45 50 formation@eni.fr www.eni-service.fr

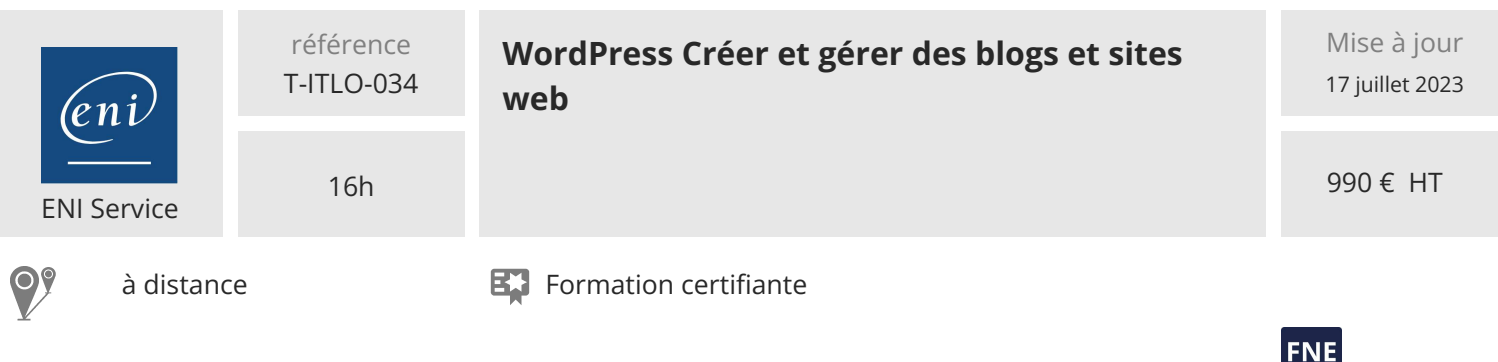

#### **Délais d'accès à la formation**

Les inscriptions sont possibles jusqu'à 48 heures avant le début de la formation.

Dans le cas d'une formation financée par le CPF, ENI Service est tenu de respecter un délai minimum obligatoire de 11 jours ouvrés entre la date d'envoi de sa proposition et la date de début de la formation.

#### **Modalités et moyens pédagogiques, techniques et d'encadrement**

à Formation accessible à distance pendant 3 mois, de n'importe où et n'importe quand, via un ordinateur type PC disposant d'une connexion à Internet haut débit (ADSL ou plus).

Pendant toute la durée de la formation, le stagiaire dispose d'une assistance technique et pédagogique illimitée, par e-mail, assurée par notre équipe basée en France métropolitaine, avec un délai de prise en compte et de traitement qui n'excède pas 24h. En complément, le stagiaire peut planifier jusqu'à deux rendez-vous pédagogiques avec un formateur expert afin d'échanger sur des éléments de la formation.

La durée de la formation affichée sur cette page est une durée estimée qui peut varier en fonction du profil du stagiaire et de ses objectifs (notamment s'il souhaite valider sa formation par le passage d'un examen de certification).

Le portail de formation, donne accès à un ou des parcours de formation composés :

Des vidéos de la formation, organisées en modules et en séquences découpées le plus finement possible, en suivant le programme pédagogique détaillé sur cette page ;

Des quiz de validation des connaissances acquises ;

D'un ou plusieurs livres numériques faisant office d'ouvrage(s) de référence sur le thème de la formation.

#### **Modalités d'évaluation des acquis**

L'évaluation des acquis se fait tout au long de la formation au travers des différents travaux pratiques réalisés par le stagiaire. En complément, pour les stagiaires qui le souhaitent, certaines formations peuvent être validées officiellement par un examen de certification. Pour les formations concernées, l'examen est mentionné dans la section « Certification » du programme de formation. Les candidats à la certification doivent produire un travail personnel important en vue de se présenter au passage de l'examen, le seul suivi de la formation ne constitue pas un élément suffisant pour garantir un bon résultat et/ou l'obtention de la certification.

#### **Moyens de suivi d'exécution et appréciation des résultats**

Évaluation qualitative de fin de formation, qui est ensuite analysée par l'équipe pédagogique ENI. Attestation de suivi de formation remise au stagiaire par courrier électronique. A la demande, certificat de réalisation.

#### **Qualification du formateur**

Responsable pédagogique dans un centre de formation et formateur sur les technologies Web et les Arts graphiques pendant plus de quinze ans, **ChristopheAUBRY** est aujourd'hui dirigeant de la société netPlume spécialisée dans la rédaction pédagogique et la création de sites internet. Auteur de nombreux livres aux Editions ENI notamment sur Drupal, WordPress, Dreamweaver, HTML et CSS, il intervient régulièrement sur les forums dédiés aux blogs et CMS.

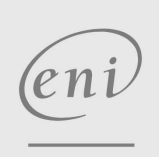

02 40 92 45 50 formation@eni.fr www.eni-service.fr

**ENI Service - Centre de Formation** adresse postale : BP 80009 44801 Saint-Herblain CEDEX SIRET : 403 303 423 00020 B403 303 423 RCS Nantes, SAS au capital de 864 880